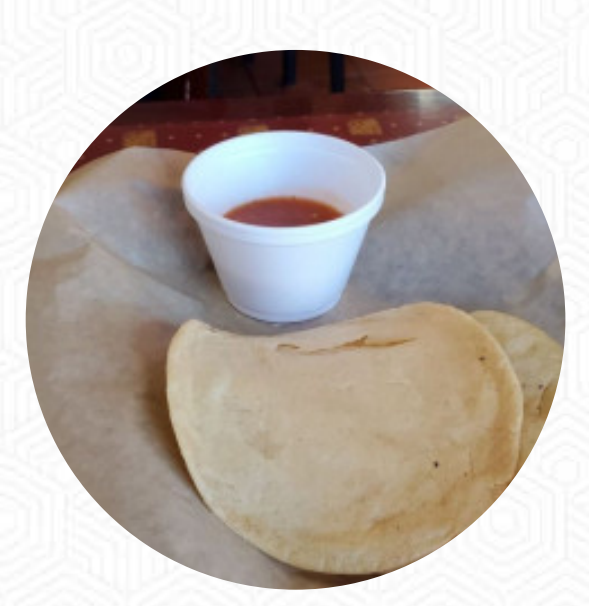

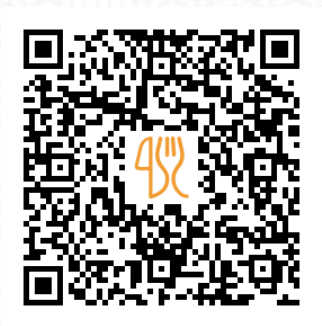

## Taqueria Gonzalez Menu

1912 N Howard Ave, 33607, Tampa, US, United States **(+1)8135804886 - https://www.taqueriagonzaleztampa.com/** [https://menulist.menu](https://menulist.menu/)

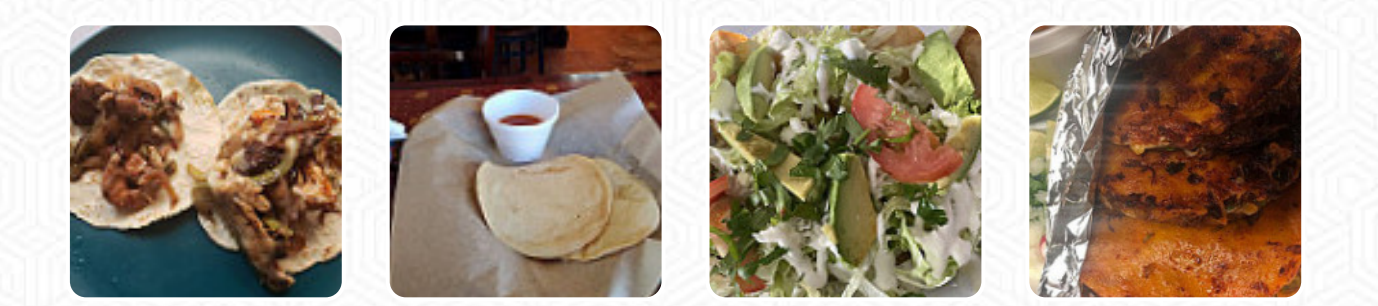

On this site, you can find the **complete [menu](https://menulist.menu/restaurants/tampa/taqueria-gonzalez-5/m/full-menu) of Taqueria Gonzalez** from Tampa. Currently, there are **16** dishes and drinks up for grabs. For changing offers, please contact the owner of the restaurant directly. You can also contact them through their website. What [User](https://menulist.menu/user/anonym) likes about Taqueria Gonzalez:

I was looking for another taco Tuesday place to mix dinge from nearby catrinas, and stumbled on this restaurant. my friends and I were pleasantly surprised to eat is amazing quality, comes fast, the service is great (family run), and the prices are very, very reasonable. they also offer \$2 tacos every Tuesday and Friday. [read more](https://menulist.menu/restaurants/tampa/taqueria-gonzalez-5/f/feedback-reviews). At Taqueria Gonzalez in [Tampa](https://menulist.menu/list/70968131/restaurants-tampa), *juicy grilled food is freshly prepared* on an open flame and garnished with fine sides, Many customers are particularly looking forward to the diverse, delicious [Mexican](https://menulist.menu/list/87984233/best-mexican-restaurants-tampa) cuisine.

## Taqueria Gonzalez Menu

## Salads

**TACOS**

Eggs & Pancakes **OMELETTE**

Sandwiches & Hot Paninis **BURRITO**

Tapas Calientes - Warme Tapas

**CHORIZO**

Soft drinks

**LEMONADE**

Mexican dishes

**TACO**

Wraps & Tacos

**STREET TACOS**

Condiments and Sauces **SAUCE**

Especialidades (Specialties) **TAMALES**

Ingredients Used **GARLIC**

Starters & Salads **SHRIMP POTATOE CHIPS**

Restaurant Category

**MEXICAN BBQ**

These types of dishes are being served

**TOSTADAS CARNITAS**

## Taqueria Gonzalez Menu

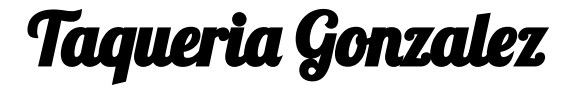

1912 N Howard Ave, 33607, Tampa, US, United States

**Opening Hours:** Monday 05:00 -22:00 Tuesday 05:00 -22:00 Wednesday 05:00 -21:00 Thursday 05:00 -21:00 Friday 05:00 -21:00 Saturday 05:00 -21:00 Sunday 11:00 -14:00

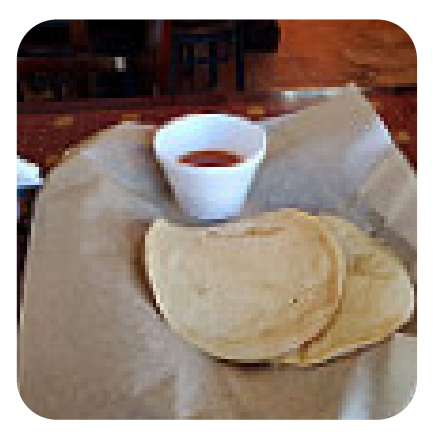

Made with [menulist.menu](https://menulist.menu/)